## Desbloqueo Firma Token

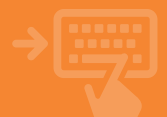

 $0$  OK

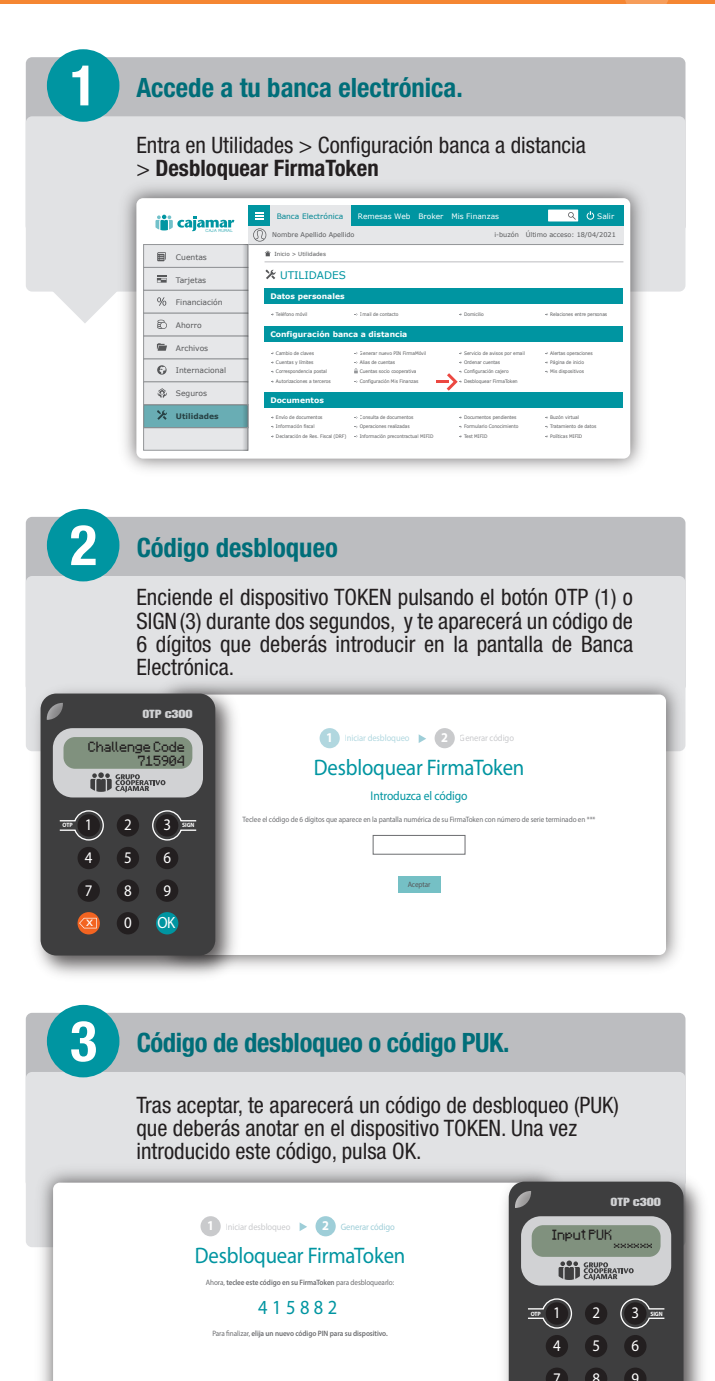

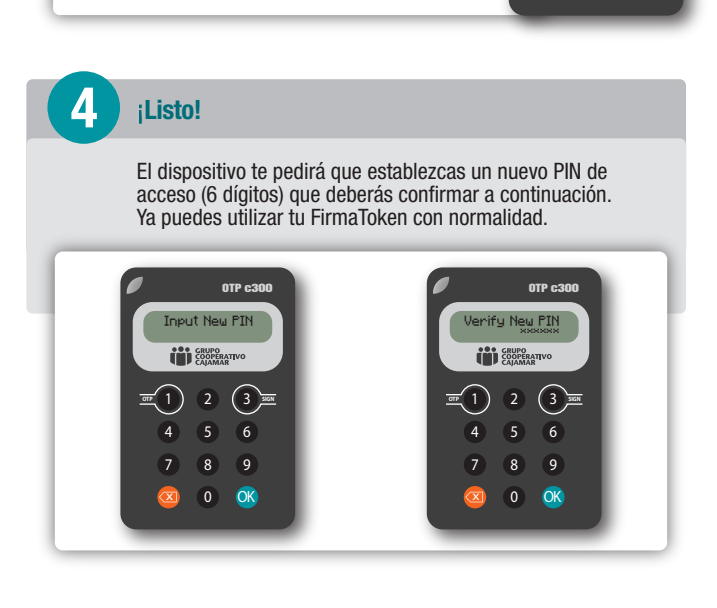